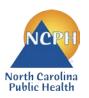

## North Carolina Department of Health and Human Services Division of Public Health Nutrition Services Branch Child and Adult Care Food Program 2022 NEW APPLICATION GUIDE

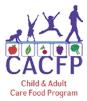

Sponsoring Organization of Affiliated and Unaffiliated Centers

This guide was created for institutions applying to be a new Sponsoring Organization in the NC CACFP. Follow this guide to ensure all required documents have been completed and submitted into the correct section of the NC CARES Application Packet. Forms can be found at: http://www.nutritionnc.com/snp/forms.htm → CACFP Forms Fiscal Year 2022 – New Application  $\rightarrow$  Sponsoring Organizations

Failure to accurately submit all required documents into NC CARES may delay program approval.

This guide is for Institution use only and does not need to be submitted.

| Documents required to begin application process and gain access to NC CARES |                                                                                    |                                                      |                                            |
|-----------------------------------------------------------------------------|------------------------------------------------------------------------------------|------------------------------------------------------|--------------------------------------------|
| ✓                                                                           | Document                                                                           | Where to Find It                                     | Notes                                      |
|                                                                             | New Institution Application Profile                                                |                                                      |                                            |
|                                                                             | NC CARES New Institution User Access<br>Request Form                               | Distributed at Get Started with<br>NC CACFP Training | Complete forms, scan, and email to:        |
|                                                                             | Get Started with NC CACFP Training<br>Certificate for SO                           | 0                                                    | CACFPnewapp@dhhs.nc.gov                    |
|                                                                             | Proposed Menu – one month's worth per facility if different menus are used at each | Institution's copy of documentation                  | Scan and email with documents listed above |

Once received and processed, the Institution's Program Contact will receive an email from the North Carolina Department of Health and Human Services indicating access to NC CARES.

The Program Contact can then go to www.nccares.com, sign in, click on "Add" Institution Application, and the Application Packet in NC CARES can then be completed as outlined below.

| NC CARES Application Packet                  |                                                                            |                                                                                                    |  |
|----------------------------------------------|----------------------------------------------------------------------------|----------------------------------------------------------------------------------------------------|--|
| Sections in NC CARES Application Packet      |                                                                            | Notes                                                                                                    |  |
| Institution Application<br>(Complete first)  |                                                                            | Enter information directly into NC CARES                                                                                                    |  |
| Facility Application(s)<br>(Complete second) |                                                                            | Enter information directly into NC CARES                                                                                                    |  |
| Board of Directors/Principals                |                                                                            | Enter information directly into NC CARES                                                                                                    |  |
| Institution Budget Details:                  |                                                                            | Enter information from the Excel Budget workbooks into NC CARES (see Notes below).                                                                                                    |  |
| ~                                            | Required Budget Documents                                                  | Notes                                                                                                    |  |
|                                              |                                                                            |                                                                                                    |  |
|                                              | Budget for Sponsoring Organizations of Affiliated Centers (Excel workbook) | <ol> <li>Complete all the required Excel workbooks</li> <li>Enter information in the Sponsoring Organization's budget<br/>"Summary" tabs into the Institution Budget Details Section in</li> </ol> |  |
|                                              |                                                                            |                                                                                                    |  |

| Checklist |                                                                                                    |           |                               | Download the documents from the NC CACFP website, complete as indicated, and upload into the NC CARES Checklist.                                                                                                    |  |
|-----------|----------------------------------------------------------------------------------------------------|-----------|-------------------------------|----------------------------------------------------------------------------------------------------|--|
| ~         | Required In                                                                                                    | stitutio  | on Checklist Documents        | Notes                                                                                                    |  |
|           | Attachment A – Ger                                                                                                    | neral T   | erms and Conditions           |                                                                                                    |  |
|           | Attachment D - State Grant Certification - For Sole         Proprietors         Attachment E – Conflict of Interest Acknowledgement and         Policy         Attachment F – Contractor Certification         Attachment I - FFATA Data Reporting         Include proof of active SAM registration from         www.sam.gov         Management Plan -Sponsoring Organizations         Statement of Authority |           | ertifications                 |                                                                                                    |  |
|           |                                                                                                    |           |                               | Attachment E – Conflict of Interest<br>Acknowledgement and Policy is called<br>"Attachment E – Conflict of Interest Policy" in NC<br>CARES.                                                                                                    |  |
|           |                                                                                                    |           | Interest Acknowledgement and  | Management Plan – <i>Organizational chart, job</i>                                                                                                    |  |
|           |                                                                                                    |           | Certification                 | descriptions, and policies & procedures required                                                                                                    |  |
|           |                                                                                                    |           |                               | <ul> <li>as part of the Management Plan should be<br/>uploaded to the Attachment List. See Attachment<br/>List Document section of this guide for details.</li> <li>Media Release – No document is needed for this<br/>item in the Checklist. The State agency releases<br/>a statewide media release annually on behalf of</li> </ul> |  |
|           |                                                                                                    |           | oring Organizations           |                                                                                                    |  |
|           |                                                                                                    |           |                               |                                                                                                    |  |
|           | CACFP Fact Sheet – Sponsoring Organizations                                                                                                    |           |                               | all CACFP Institutions. Mark the box in the<br>Checklist as previously submitted and a date will                                                                                                    |  |
|           | IRS Letter of Tax-Exempt Status (non-profits only)                                                                                                    |           |                               | auto populate.                                                                                                    |  |
|           | Institution Training (<br>Organizations                                                                                                    | Certifica | ation – Sponsoring            | IRS Letter of Tax-Exempt Status – <i>Provide</i> copy of the Institution's letter of tax exemption                                                                                                    |  |
|           | Outside Employment Policy         Certification Regarding Other Publicly Funded Programs (List of public funding sources)         Certificate of Attendance – Get Started with NC CACFP for Sponsoring Organizations                                                                                                    |           | У                             | from the IRS. Applicable to non-profit                                                                                                    |  |
|           |                                                                                                    |           | , ,                           | organizations only.                                                                                                    |  |
|           |                                                                                                    |           |                               |                                                                                                    |  |
| ✓         | Required Affiliated Facility Checklist Documents                                                                                                    |           | cility Checklist Documents    | Notes                                                                                                    |  |
|           | Fire Inspection                                                                                                    | •         | Occupancy Permit              |                                                                                                    |  |
|           | Sanitation Report                                                                                                    | Or        | (If ARAM)                     | Facility's copy of documentation                                                                                                    |  |
|           | Current License <i>(if applicable)</i>                                                                                                    |           | ble)                          | Provide institution's copy of document.                                                                                                    |  |
| ~         | Required Unaffiliated Facility Checklist Documents                                                                                                    |           | acility Checklist Documents   | Notes                                                                                                    |  |
|           | Fire Inspection<br>Sanitation Report                                                                                                    | Or        | Occupancy Permit<br>(If ARAM) | Facility's copy of documentation                                                                                                    |  |
|           | Current License (if applicable)                                                                                                    |           | ble)                          | Provide institution's copy of document.                                                                                                    |  |
|           | Agreement Between Sponsoring Organization & Unaffiliated Center                                                                                                    |           | ·                             | Download documents from our website, complete<br>as indicated, and upload into NC CARES<br>Checklist for Facilities.                                                                                                    |  |
|           |                                                                                                    |           | erms and Conditions –         |                                                                                                    |  |
|           |                                                                                                    |           | ertifications - Sponsored     |                                                                                                    |  |

|     | <ul> <li>Attachment D – State Grant Certification - For<br/>Organizations<br/>or</li> <li>Attachment D – State Grant Certification - For Sole<br/>Proprietors</li> <li>Attachment E – Conflict of Interest Acknowledgement<br/>and Policy</li> <li>Attachment F - State Certifications</li> <li>Certification of Single Exclusive CACFP Agreement –<br/>Facility</li> <li>Information on Owners/Principals - Facility</li> </ul> |                                                                             | Download documents from our website, complete<br>as indicated, and upload into NC CARES<br>Checklist for Facilities.                                                                                                    |  |
|-----|----------------------------------------------------------------------------------------------------|-----------------------------------------------------------------------------|----------------------------------------------------------------------------------------------------|--|
|     |                                                                                                    |                                                                             |                                                                                                    |  |
|     |                                                                                                    |                                                                             |                                                                                                    |  |
| Fac | cilities Receiving Catered Meals                                                                                                    |                                                                             |                                                                                                    |  |
| ✓   | Additional Required Checklist Documents                                                                                                    |                                                                             | Notes                                                                                                    |  |
|     | <ul> <li>From Food Service Management Companies</li> <li>CACFP Food Service Contract – Food<br/>Service Management Company</li> <li>Invitation to Bid</li> <li>Documentation for Quotations and<br/>Checklist</li> </ul>                                                                                                    | additie<br>Contra<br>\$10,0<br>those<br>of sele<br>Uploa<br>docum<br>and bi | to 2 CFR 226 and FNS 796-2 Rev4 Ex for<br>onal contract requirements.<br>acts up to \$10,000 may be phone quotes,<br>00-\$250,000 require written quotes submitted, and<br>over \$250,000 require sealed bids and justification<br>ected contract.<br>d copies of the Institution's/Facility's<br>nentation of all of phone quotes, written quotes,<br>ds including solicitation materials and<br>ications into the Attachment List. |  |
|     | From School Food Authorities<br>CACFP Food Service Contract – School Food<br>Authority (SFA) (Public Schools only)                                                                                                    |                                                                             | otes are required for School Food<br>rities/Public Schools.                                                                                                    |  |
| Ар  | Application Packet Notes                                                                                                    |                                                                             | Check this area for communication from the state agency. Correction notes are listed here when Application Packets are returned for corrections.                                                                                                    |  |
| Att | achment List                                                                                                    | on the<br>These<br>Check                                                    | ocuments listed under Attachment List Documents<br>following pages are required for the Institution.<br>items DO NOT have a paperclip icon in the<br>dist. Make sure documents are labeled correctly<br>uploaded.                                                                                                    |  |
| ✓   | Required Attachment List Documents                                                                                                    |                                                                             | Notes                                                                                                    |  |
|     | Monitoring Plan                                                                                                    | compl<br>listed                                                             | load the documents from the NC CACFP website,<br>ete as indicated, and upload all the documents<br>here into the Attachment List with the correct<br>cument title.                                                                                                    |  |
|     | Policies and Procedures for the Management<br>Plan for Sponsoring Organizations (SO)Organization ChartJob DescriptionsAdministrative Review (Appeal) Policy                                                                                                    | our we<br>All the                                                           | lates of policies with an asterisk (*) can be found on<br>ebsite.<br>e policies and procedures marked as required in the<br>gement Plan must be uploaded into the Attachment                                                                                                    |  |

| Administrative Fee Policy*                                                                  |                                                                                                    |  |  |
|---------------------------------------------------------------------------------------------|----------------------------------------------------------------------------------------------------|--|--|
| Code of Conduct Policy*                                                                     |                                                                                                    |  |  |
| Compensation Policy*                                                                        |                                                                                                    |  |  |
| Confidentiality Policy*                                                                     |                                                                                                    |  |  |
| Disbursement Policy*                                                                        | <ul> <li>Templates of policies with an asterisk (*) can be found on<br/>our website.</li> </ul>                   |  |  |
| Edit Check Policy*                                                                          | All the policies and procedures marked as required in the                                                         |  |  |
| Household Contact Policy*                                                                   | Management Plan must be uploaded into the Attachment                                                              |  |  |
| Non-Discrimination Policy                                                                   | List.                                                                                                    |  |  |
| Non-Pricing Program Policy*                                                                 |                                                                                                    |  |  |
| Outside Employment Policy*                                                                  |                                                                                                    |  |  |
| Procurement Policy*                                                                         |                                                                                                    |  |  |
| Property Management Standards Policy*                                                       |                                                                                                    |  |  |
| Recruitment Policies and Procedures*                                                        |                                                                                                    |  |  |
| Required Training Module Certificates                                                       |                                                                                                    |  |  |
| Annual Civil Rights Training                                                                |                                                                                                    |  |  |
| Enrollment Documentation <ul> <li>Infants and Children*</li> <li>Adults*</li> </ul>         | All training modules are located on the website's<br>Trainings page at:                                           |  |  |
| Income Eligibility Applications <ul> <li>Infants and Children *</li> <li>Adults*</li> </ul> | <u>https://www.nutritionnc.com/snp/training.htm</u> →<br>Prerecorded Programmatic Training                        |  |  |
| Budget Training for Sponsoring<br>Organizations                                             | <ul> <li>Each training module certificate can be found at the<br/>conclusion of the required training.</li> </ul> |  |  |
| Management Plan for Sponsoring<br>Organizations                                             | Complete each training, save the certificate provided at the conclusion, and upload into the Attachment List.     |  |  |
| Meal Patterns<br>Infant*<br>Child*<br>Adult*                                                | *Trainings with an asterisk (*) are required <i>if</i> you are serving this age group.                            |  |  |
| Meal Counts                                                                                 |                                                                                                    |  |  |
| Monitoring - Centers                                                                        |                                                                                                    |  |  |

|                                                                                                    | Complete with signature from Institution's Administrator, and either:                                                                                                    |  |
|----------------------------------------------------------------------------------------------------|----------------------------------------------------------------------------------------------------|--|
| <b>Program Agreement</b><br>The State agency representative assigned to<br>review your application will send this to you<br>for signature. | <ul> <li>EMAIL to<br/><u>CACFPagreement@dhhs.nc.gov</u> (please copy your assigned<br/>CACFP New Application Reviewer), <i>or</i></li> <li>MAIL to<br/>CACFP - New Application 5601 Six Forks Road 1914 Mail<br/>Service Center Raleigh, NC 27699-1914<br/>Attn: (Your assigned CACFP New Application Reviewer)</li> </ul> |  |